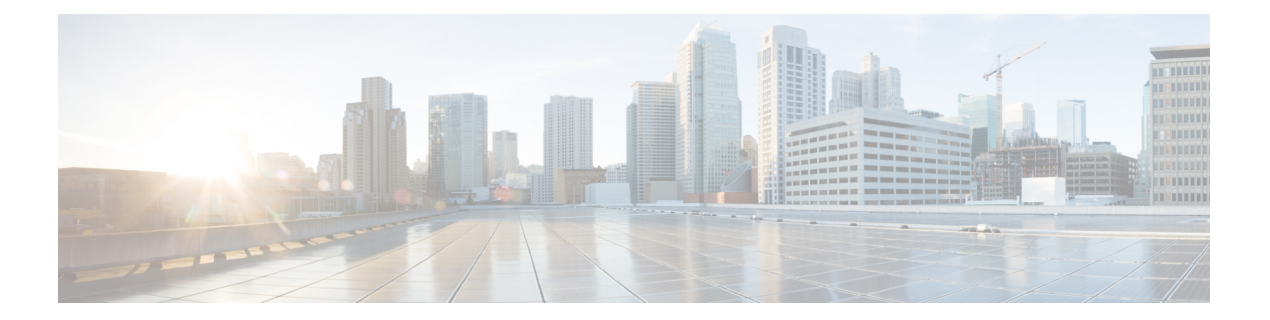

# はじめに

このガイドでは、コマンドライン インターフェイス(CLI)を使用して、Cisco Evolved Programmable Network Manager (EPNM) を設定および維持管理する方法について説明します。 各トピックでは、小規模、中規模、および大規模の Cisco EPNM 環境向けアプライアンスで動 作する EPNM で、CLI を使用するために必要なタスクの概要を説明します。

- 対象読者 (i ページ)
- このマニュアルの使用方法 (i ページ)
- マニュアルの構成 (ii ページ)
- 表記法 (ii ページ)
- 関連資料 (iii ページ)
- マニュアルの入手方法およびテクニカル サポート (iii ページ)

対象読者

このマニュアルの説明は、ほとんどがわかりやすい内容ですが、中には複雑な事項も含まれて います。このような説明は、上級ユーザのみを対象としています。

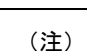

このガイドは、関連資料 (iii ページ)に示す各ドキュメントとあわせて使用してくださ い。

## このマニュアルの使用方法

次のように、このマニュアルの情報を使用することを推奨します。

- 全体を通して読んでください。各章の説明は、それ以前の章の情報や推奨事項を前提とし ています。
- このガイドは、Cisco EPNM アプライアンスに関する包括的な情報を含むドキュメントと して使用してください。

• コマンドラインの表記法を変更しないでください。

## マニュアルの構成

次の表に、このマニュアルの主なセクションを示します。

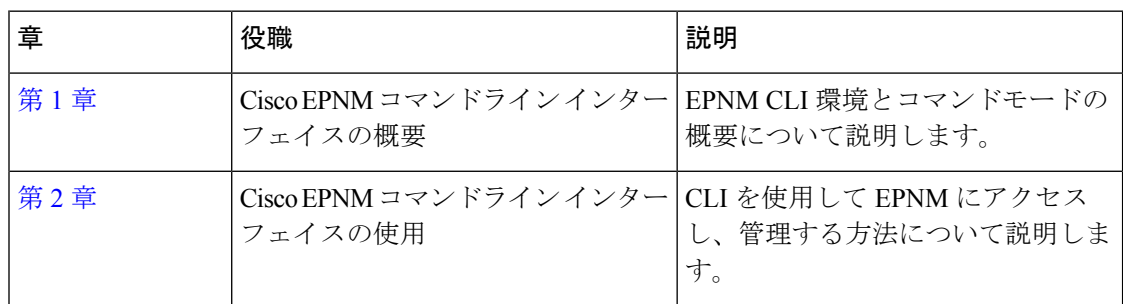

## 表記法

このマニュアルでは、次の表記法を使用して手順および情報を表示しています。

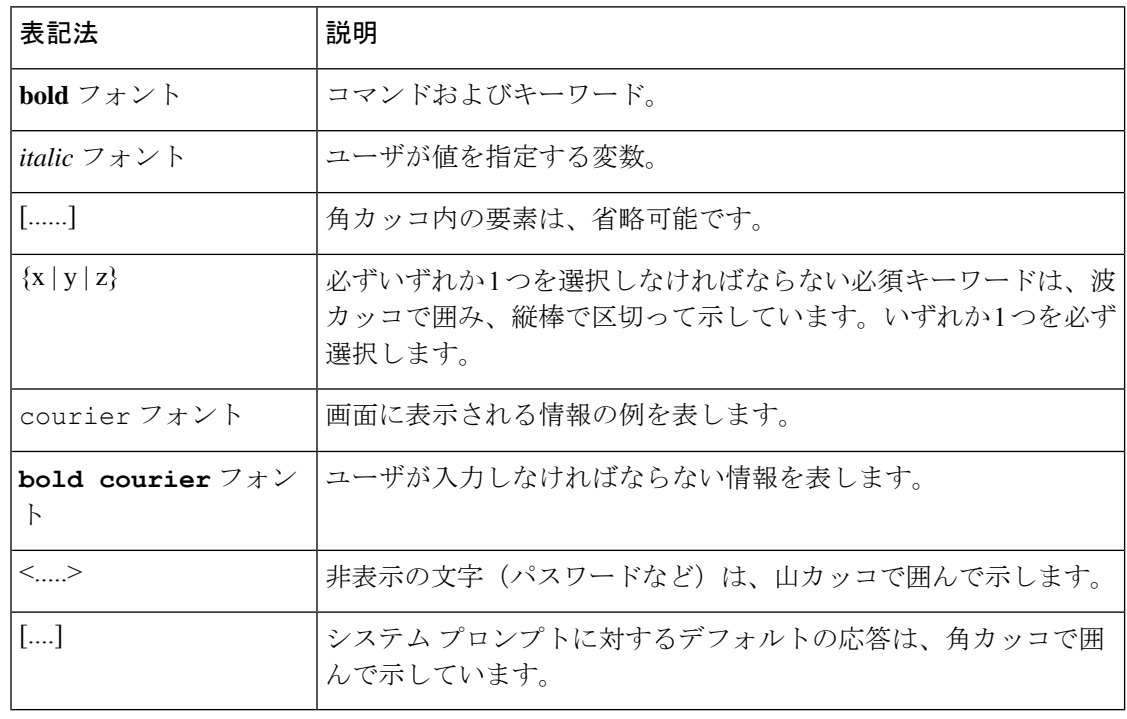

**Sample** 

(注) 役立つ情報やこのマニュアルに記載されていない参照資料を紹介しています。

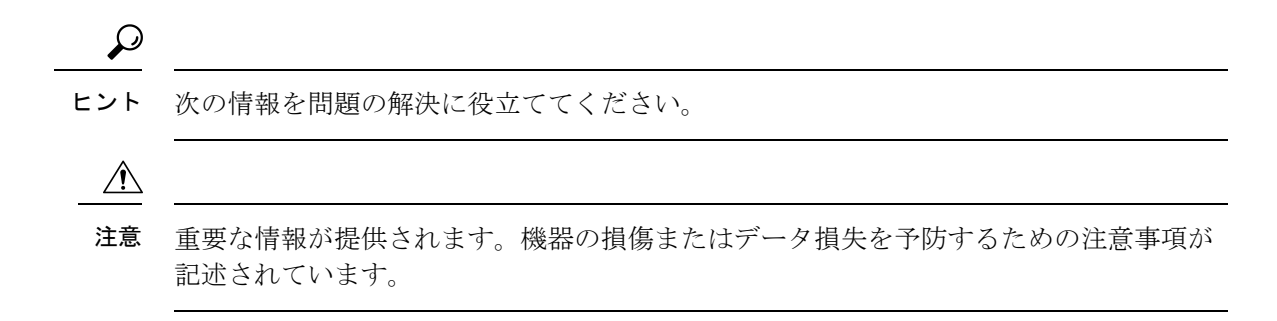

## 関連資料

Cisco EPNM のマニュアルを次の表に記載します。

#### 表 **<sup>1</sup> :** 製品に関する資料

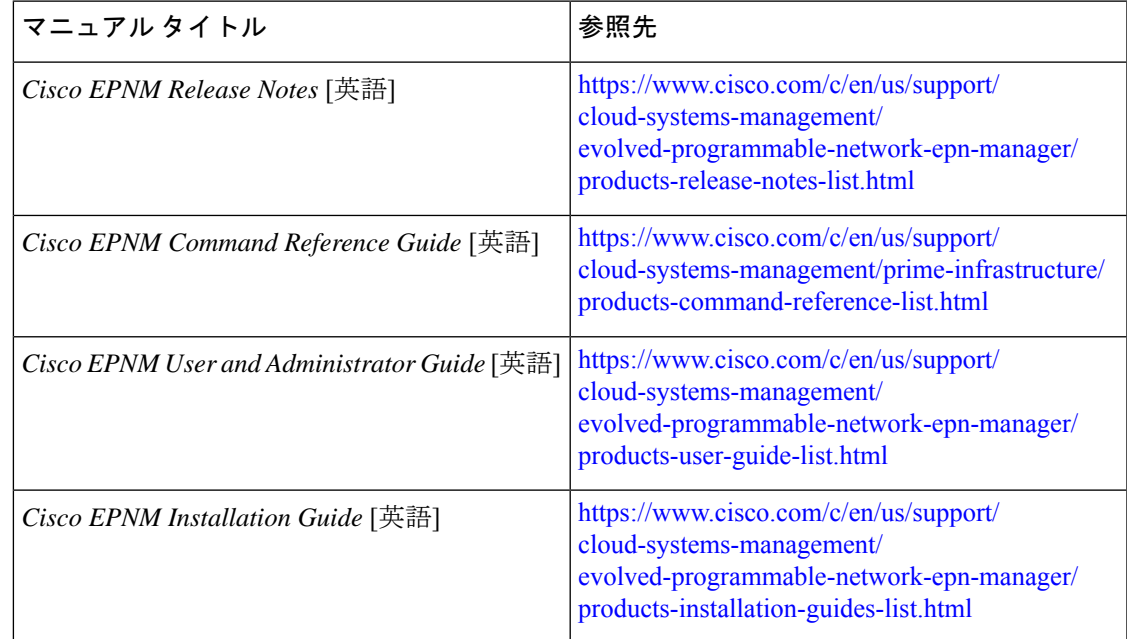

# マニュアルの入手方法およびテクニカル サポート

マニュアルの入手方法、テクニカル サポート、その他の有用な情報について、次の URL で、 毎月更新される『What's New inCiscoProduct Documentation』を参照してください。シスコの新 規および改訂版の技術マニュアルの一覧も示されています。

<http://www.cisco.com/en/US/docs/general/whatsnew/whatsnew.html>

『*What'sNewinCisco Product Documentation*』はRSSフィードとして購読できます。また、リー ダーアプリケーションを使用してコンテンツがデスクトップに直接配信されるように設定する

I

こともできます。RSS フィードは無料のサービスです。シスコは現在、RSS バージョン 2.0 を サポートしています。

翻訳について

このドキュメントは、米国シスコ発行ドキュメントの参考和訳です。リンク情報につきましては 、日本語版掲載時点で、英語版にアップデートがあり、リンク先のページが移動/変更されている 場合がありますことをご了承ください。あくまでも参考和訳となりますので、正式な内容につい ては米国サイトのドキュメントを参照ください。